# VIM — CARTÃO DE REFERÊNCIA

#### Movimentos básicos

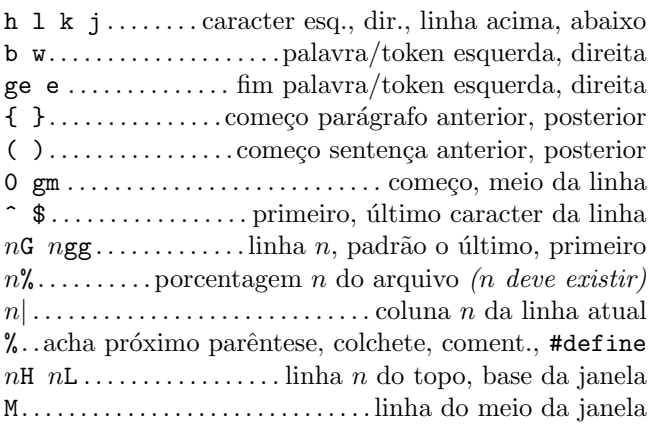

#### Inserção & substituição  $\rightarrow$  modo insert

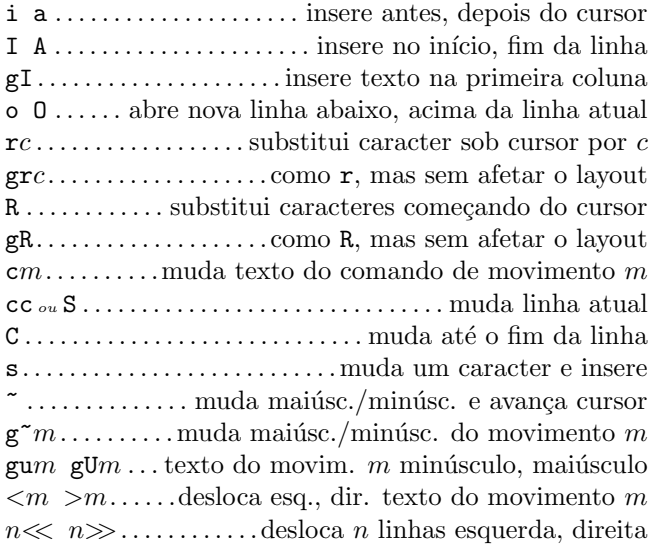

#### $Eliminação$

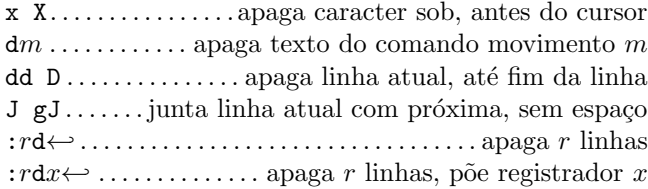

## Modo Inserção

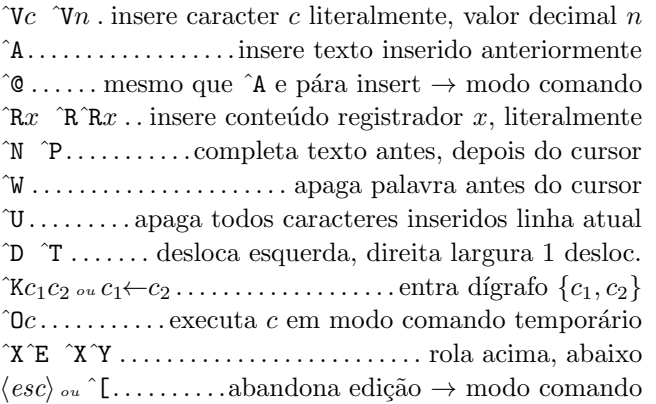

## Copiando

" $x \dots$  usa registrador  $x$  para próximo delete, yank, put : reg← ... mostra o conteúdo de todos os registradores : reg  $x \leftrightarrow$ ........ mostra conteúdo dos registradores x  $ym \ldots \ldots \ldots$ copia texto do comando de movimento m yy ou Y . . . . . . . . copia texto da linha atual no registrador p P . . . . cola registrador depois, antes da posição cursor ]p [p . . . . . . . . . . . . . . . . . . como p, P com recuo ajustado gp gP . . . . como p, P deixando cursor depois texto novo

#### Inserção Avançada

 $g$ ? $m$ .............faz codificação rot13 no movimento m  $n \hat{A}$   $n \hat{X}$  .............. +n, -n no número sob o cursor  $\text{ggm} \dots$  formata linhas do mov. m com largura fixada :rce w←-. . . . . .centra linhas na faixa r para largura w :rle  $i \leftrightarrow \dots$  alinha esq. linhas na faixa r com recuo i :*rri*  $w \leftarrow$ . alinha dir. linhas na faixa *r* para largura w ! $mc ↔$  ..... filtra linhas do mov. m através comando c  $n! ! c \leftrightarrow \ldots$  . . . . . . . . . . filtra n linhas através do comando c :r!c⇔ ... filtra faixa de r linhas através do comando c

#### Modo Visual

v V  $\check{V}$ .... começa/pára destaque caract., linhas, bloco o.......troca posição do cursor com início do destaque gv . . . . . . . . . . . . . . inicia destaque na area visual anterior aw as ap . . seleciona uma palavra, sentença, parágrafo ab  $aB$ .............seleciona um bloco (), um bloco { }

## Comandos desfazer & repetir

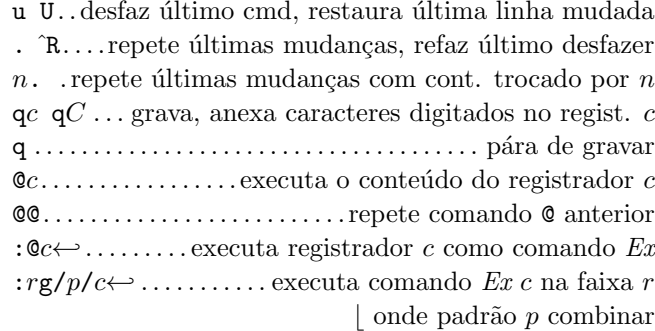

#### Movimento complexo

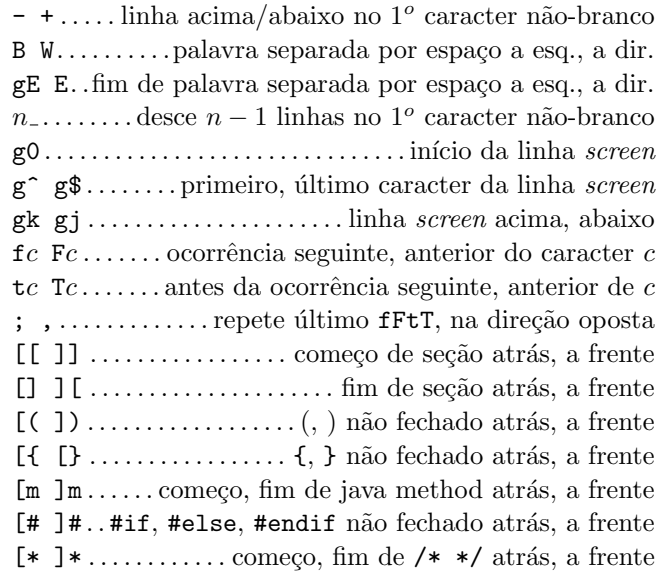

## Busca  $\mathcal B$  substituição

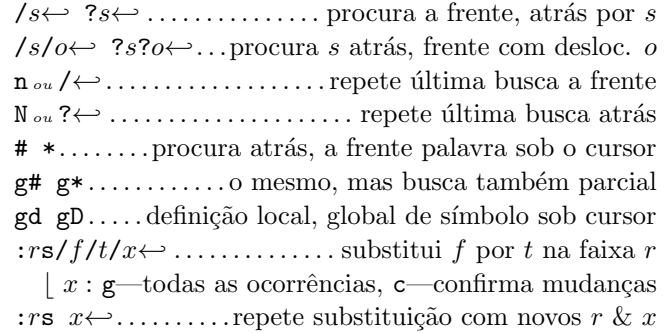

# Caracteres especiais em padrões de busca

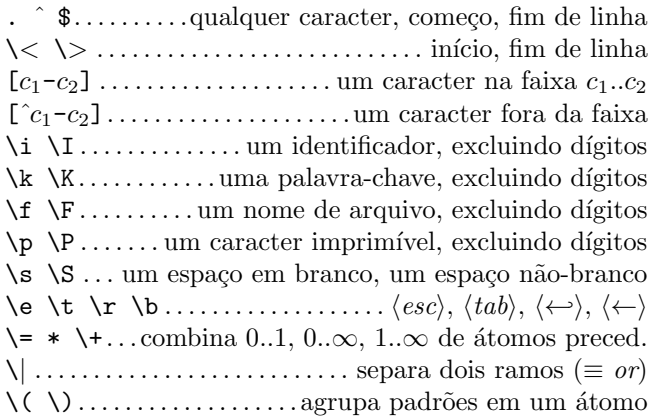

#### Deslocamentos em comandos de busca

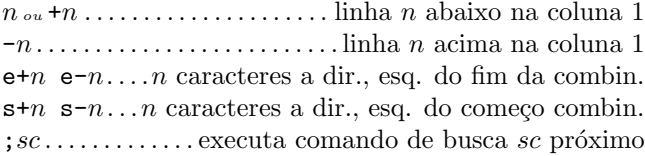

## Marcas e movimentos

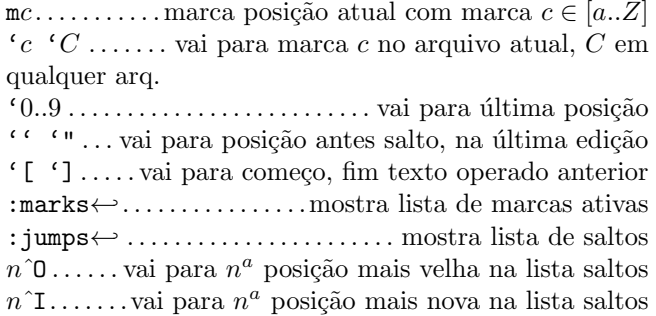

# $Mapeamento de teclas & abreviações$

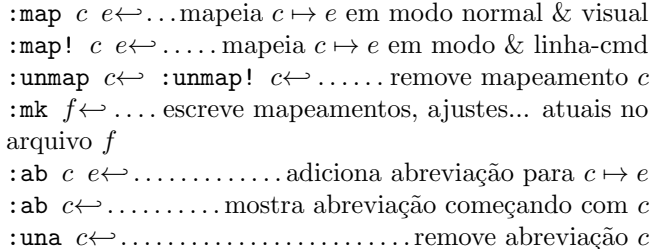

# Tags

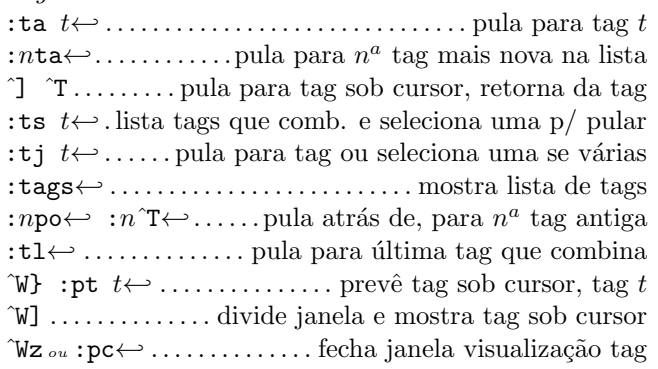

# Rolagem & multi-janela

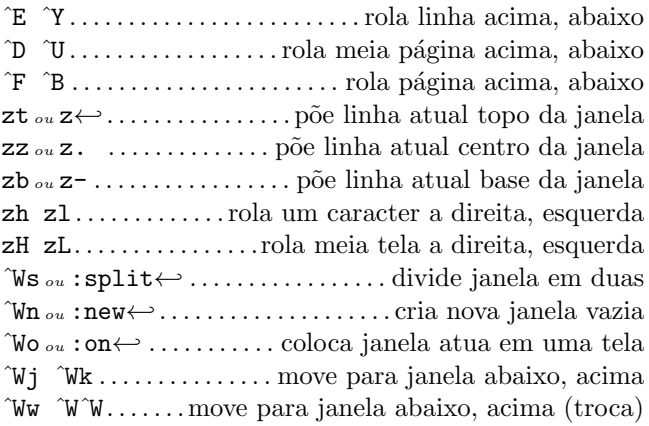

# Comandos Ex  $(\leftarrow)$

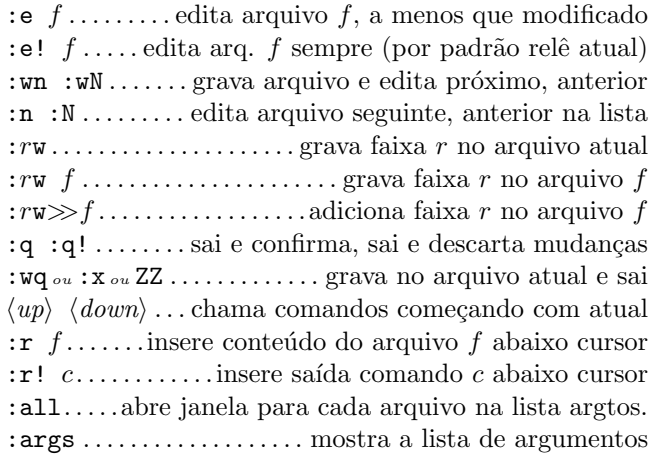

### Faixas Ex

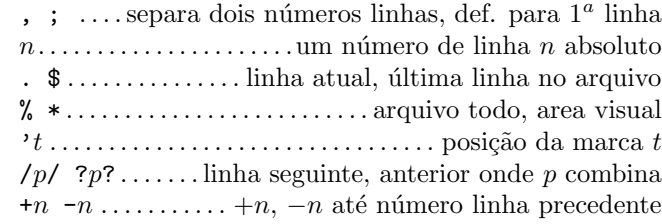

## Miscelânea

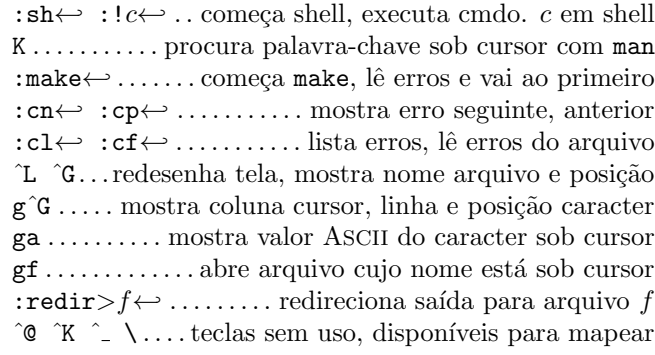

Este cartão pode ser distribuído livremente sob os termos da licença pública geral  $GNU - Copyright$   $C$  2002 por Laurent Grégoire  $\langle$ 1aurent.gregoire@icam.fr $\rangle$  — v1.5 — O autor não se responsabiliza por quaisquer erros nesse cartão. A última versão pode ser encontrada em http://tnerual.eriogerg.free.fr/